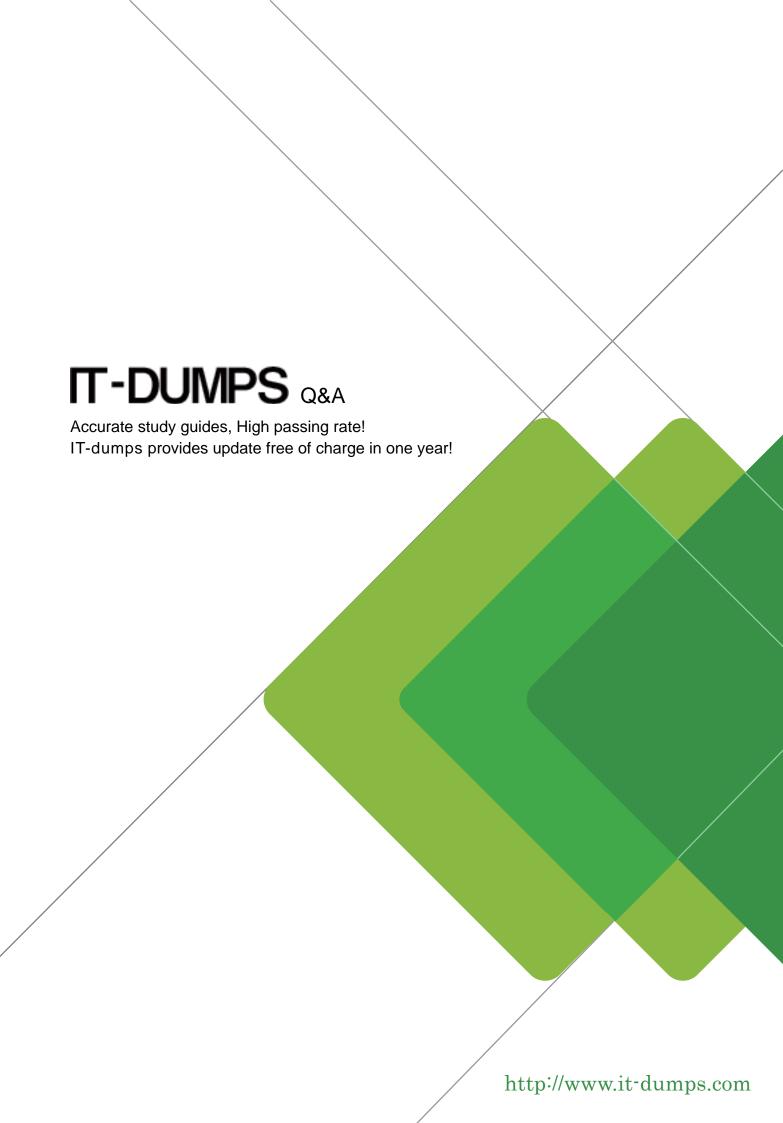

Exam : Enterprise Integrator 6
Developer

Title : WSO2 Certified Enterprise

Integrator 6 Developer (6.5

version)

Version: DEMO

- 1.Select the INCORRECT statement regarding ESB connectors.
- A. Integration is much faster than using sequences and proxy services.
- B. Connectors cannot be directly added and removed to the runtime, so after deploying them you have to restart the servers.
- C. No extensiveknowledge of the source system is required to use ESB connectors.
- D. 150+ connectors are available, and WS02 is continuously adding more to the connector collection.

Answer: D

- 2. Which statement is FALSE about inbound endpoints?
- A. Inbound endpoints are useful when you have to configure the message sourcesdynamically.
- B. Inbound endpoints can be clustered.
- C. HTTP inbound endpoints can use existing default port 8280.
- D. They always run based on the underlying task execution framework.

Answer: C

- 3. What is the most appropriate scenario for using a class mediator over a Script mediator?
- A. For debugging purposes, you want to introduce some latency in the message flow.
- B. You want to change just a single element in the XML payload without changing other elements.
- C. For testing purposes, you want to record the elapsed time between calling a backend service and receiving the responseby the proxy service.
- D. You want to develop a logging mediator that sends logging data to an external database such as MySQL.

Answer: C

- 4. Which statement is FALSE with respect to secure vault?
- A. When looking up secured passwords in a Synapse configuration, it is possible to use the XPath expression ,,wso2:vault-lookup('alias,) to retrieve the actual password by providing 'alias'.
- B. Secure vault can be used to secure plain text passwords stored in ESB profile configuration files.
- C. Secure vault uses the cipher-tool.properties filesto identify the locations of the passwords in configuration U files.
- D. Secure vault always uses the certificate in the primary keystore configured in carbon.xml to encrypt the passwords.

Answer: A

- 5. Which of the following EIP patterns does NOT alter the message content?
- A. Wire-Tap
- B. Message Translator
- C. Content-Enricher
- D. Splitter

Answer: A